## **BAB IV**

## **HASIL PENELITIAN**

#### **4.1 Pengumpulan Data**

Pengumpulan data pada penelitian ini mencakup data IPK mahasiswa UNTIRTA angkatan 2021/2022 dan data biodata mahasiswa UNTIRTA. Data-data tersebut adalah variabel identitas, variabel numerik, dan variabel kategori.

4.1.1 Deskripsi Karakteristik Variabel

Analisis deskriptif digunakan terhadap setiap jenis variabel yang digunakan pada penelitian ini dengan menggunakan 3 (tiga) karakteristik variabel yaitu variabel identitas, variabel numerik, dan variabel kategori. Pada [Tabel 1](#page-0-0) menampilkan ringkasan data yang dikumpulkan pada penelitian ini sesuai dengan Lampiran 1.

<span id="page-0-0"></span>

| <b>Tabel 1. Ringkasan Data</b> |            |                         |   |                                      |                                |                |                  |            |
|--------------------------------|------------|-------------------------|---|--------------------------------------|--------------------------------|----------------|------------------|------------|
| N <sub>0</sub>                 | <b>NIM</b> | <b>Jenis</b><br>Kelamin |   | <b>Tahun</b><br>Lulus<br><b>SMTA</b> | <b>Kategori</b><br><b>SMTA</b> | kWh<br>Listrik | <b>Bidikmisi</b> | <b>IPK</b> |
|                                | 1111210001 | P                       | . | 2021                                 | <b>SMAN</b>                    | 1300           | Tidak            | 3,98       |
| 2                              | 1111210002 | P                       |   | 2021                                 | <b>SMAN</b>                    | 900            | Tidak            | 3,76       |
| 3                              | 1111210003 | P                       |   | 2021                                 | <b>SMAS</b>                    | 2200           | Tidak            | 3,92       |
| 4                              | 1111210005 | $\overline{P}$          | . | 2021                                 | <b>MAN</b>                     | 450            | Ya               | 3,92       |
| .                              |            |                         |   | .                                    |                                | .              | .                | .          |
| 4096                           | 8884210039 | P                       |   | 2021                                 | <b>SMAN</b>                    | 450            | Tidak            | 2,92       |

Berdasarkan data pada [Tabel 1](#page-0-0) menunjukkan data yang bersifat rahasia sehingga tidak ditampilkan untuk keseluruhan data. Variabel-variabel yang terdapat pada ringkasan data seperti NIM, jenis kelamin, tahun lulus SMTA, kWh listrik, bidikmisi, dan IPK.

4.1.1.1 Deskripsi Karakteristik Variabel Identitas

Variabel identitas pada penelitian ini menggunakan variabel NIM. Variabel NIM digunakan sebagai penanda identitas dari setiap mahasiswa UNTIRTA yang dimana variabel NIM yang dimiliki setiap mahasiswa akan berbeda-beda. Variabel NIM digunakan untuk memberikan informasi seperti nomor fakultas yang terdiri dari 3 (tiga) digit angka pertama, nomor prodi yang terdiri dari 1 (satu) digit angka selanjutnya, tahun masuk yang terdiri dari 2 (dua) digit angka selanjutnya, dan nomor mahasiswa yang terdiri dari 4 (empat) angka terakhir.

## 4.1.1.2 Deskripsi Karakteristik Variabel Numerik

Deskripsi karakteristik variabel numerik terdapat pada [Tabel 2](#page-1-0) yang menunjukkan variabel IPK. Nilai-nilai pada variabel IPK antara lain seperti nilai minimal adalah 0,28 dan nilai maksimal adalah 3,99. Selanjutnya untuk nilai media adalah 3,69 dan standar deviasi adalah 0,460 serta terakhir untuk nilai rata-rata pada variabel IPK memiliki nilai 3,555.

<span id="page-1-0"></span>

| Variabel                 | <b>Minimal</b>                                                  | <b>Maksimal</b> | <b>Median</b> | <b>Standar</b><br><b>Deviasi</b> | Rata-<br>rata | <b>Jumlah</b> |
|--------------------------|-----------------------------------------------------------------|-----------------|---------------|----------------------------------|---------------|---------------|
| <b>IPK</b>               | 0,280                                                           | 3,990           | 3,690         | 0,460                            | 3,555         | 4096          |
| <b>Contoh Perhitung:</b> |                                                                 |                 |               |                                  |               |               |
| 1.                       | Minimal (nilai terkecil)                                        |                 |               |                                  |               |               |
|                          | $Minimal = 2,28$                                                |                 |               |                                  |               |               |
| 2.                       | Maksimal (nilai terbesar)                                       |                 |               |                                  |               |               |
|                          | $Maksimal = 3,990$                                              |                 |               |                                  |               |               |
| 3.                       | Median (Me)                                                     |                 |               |                                  |               |               |
|                          | Me = $\frac{X_n + X_{(\frac{n}{2}+1)}}{2}$                      |                 |               |                                  |               |               |
|                          | $\frac{X_{\frac{4096}{2}} + X_{\frac{4096}{2}+1}}{2}$<br>$Me =$ |                 |               |                                  |               |               |
|                          | Me = $\frac{X_{2048} + X_{2049}}{2}$                            |                 |               |                                  |               |               |
|                          | Me = $\frac{3,690 + 3,690}{2}$                                  |                 |               |                                  |               |               |
|                          | $Me = 3,690$                                                    |                 |               |                                  |               |               |
| 4.                       | Standar deviasi (S)                                             |                 |               |                                  |               |               |

**Tabel 2. Deskripsi Karakteristik Data Numerik**

$$
S = \sqrt{\frac{\sum (X_i - \bar{X})^2}{n}}
$$
  

$$
S = \sqrt{\frac{(3,980 - 3,555)^2 + (3,760 - 3,555)^2 + \dots + (2,920 - 3,555)^2}{4096}}
$$
  

$$
S = 0,460
$$

GRACIA

5. Rata-rata  $(\bar{X})$ 

$$
\bar{X} = \frac{X_1 + X_2 + X_3 + \dots + X_{4096}}{4096}
$$
\n
$$
\bar{X} = \frac{3,980 + 3,760 + 3,920 + \dots + 2,920}{4096}
$$
\n
$$
\bar{X} = 3,555
$$
\n6. Jumlah = 4096

4.1.1.3 Deskripsi Karakteristik Variabel Kategori

Deskripsi karakteristik variabel kategori ditunjukkan pada [Tabel 3.](#page-3-0) Deskripsi karakteristik variabel kategori mencakup karakteristik variabel kategori yang berjumlah 9 (sembilan) yaitu, variabel jenis kelamin, jalur masuk, kategori provinsi, kategori pulau, pekerjaan ayah, tahun lulus SMTA, kategori SMTA, kWh listrik, dan bidikmisi.

## **4.2 Pengolahan Data**

Pengolahan data dalam penelitian ini menggunakan beberapa metode seperti statistika deskriptif, ANOVA, dan klasterisasi menggunakan algoritma *K-Prototype.*

#### 4.2.1 *Preprocessing* Data

Penelitian ini melakukan *preprocessing* data untuk variabel-variabel NIM, jenis kelamin, jalur masuk, kategori provinsi, kategori pulau, pekerjaan ayah,tahun lulus SMTA, kategori SMTA, kWh listrik, bidikmisi, dan IPK. Variabel tersebut jika memiliki *not available* (n/a) pada data perlu dilakukan perbaikan data dengan melakukan standarisasi data untuk menghilangkan *missing value.*

<span id="page-3-0"></span>

|                    | Tabel 5. Variabel Kategori                         |  |  |  |  |
|--------------------|----------------------------------------------------|--|--|--|--|
| <b>Variabel</b>    | Kategori                                           |  |  |  |  |
| Jenis Kelamin      | $1 =$ Laki-laki (L)                                |  |  |  |  |
|                    | $2 = Perempuan(P)$                                 |  |  |  |  |
|                    | $1 = SNMPTN$                                       |  |  |  |  |
| <b>Jalur Masuk</b> | $2 = SBMPTN$                                       |  |  |  |  |
|                    | $3 = SMMPTN$                                       |  |  |  |  |
|                    | $1 = Prov$ . Banten                                |  |  |  |  |
| Kategori Provinsi  | $2 = Luar$ Prov. Banten                            |  |  |  |  |
|                    | $1 =$ Pulau Jawa                                   |  |  |  |  |
| Kategori Pulau     | $2 = Lu$ ar Pulau Jawa                             |  |  |  |  |
|                    | $1 =$ Karyawan Swasta                              |  |  |  |  |
|                    | $2 = Pedagang$                                     |  |  |  |  |
|                    | $3 = Lain-lain$<br>$4 = Petani/Nelayan$            |  |  |  |  |
|                    |                                                    |  |  |  |  |
|                    | $5 = Wiraswasta$                                   |  |  |  |  |
|                    | $6 = Guru/Dosen Swasta$                            |  |  |  |  |
|                    | $7 =$ Buruh                                        |  |  |  |  |
|                    | 8 = Pegawai Negeri                                 |  |  |  |  |
|                    | $9 =$ Pensiunan                                    |  |  |  |  |
| Pekerjaan Ayah     | 10 = Pensiunan PNS/TNI                             |  |  |  |  |
|                    | $11 = ABRI$                                        |  |  |  |  |
|                    | 12 = Guru/Dosen Negeri                             |  |  |  |  |
|                    | 13 = Pensiunan Peg.Swasta Non                      |  |  |  |  |
|                    | Guru/Dosen                                         |  |  |  |  |
|                    | $14 = PNS$ Non Guru/Dosen                          |  |  |  |  |
|                    | $15 = TNI$                                         |  |  |  |  |
|                    |                                                    |  |  |  |  |
|                    | $16 = Ahli/Professoresional Bekerja$<br>Perorangan |  |  |  |  |
|                    |                                                    |  |  |  |  |
| Tahun Lulus SMTA   | $1 = 2019$<br>$2 = 2020$                           |  |  |  |  |
|                    |                                                    |  |  |  |  |
|                    | $3 = 2021$                                         |  |  |  |  |
|                    | $1 = SMAN$                                         |  |  |  |  |
|                    | $2 = SMAS$                                         |  |  |  |  |
|                    | $3 = MAN$                                          |  |  |  |  |
| Kategori SMTA      | $4 =$ MAS                                          |  |  |  |  |
|                    | $5 = SMKS$                                         |  |  |  |  |
|                    | $6 = SMKN$                                         |  |  |  |  |
|                    | $7 = Lain-lain$                                    |  |  |  |  |
|                    | $1 = 450$                                          |  |  |  |  |
|                    | $2 = 900$                                          |  |  |  |  |
| kWh Listrik        | $3 = 1300$                                         |  |  |  |  |
|                    | $4 = 2200$                                         |  |  |  |  |
|                    | $5 = 2300$                                         |  |  |  |  |
| Bidikmisi          | $1 = Tidak$                                        |  |  |  |  |
|                    | $2 = Ya$                                           |  |  |  |  |

**Tabel 3. Variabel Kategori**

#### 4.2.2 Menentukan Variabel Signifikan dengan *One -Way* ANOVA

Pengujian dengan menggunakan metode *one-way* ANOVA dilakukan sebagai berikut.

#### 4.2.2.1 Menentukan Jenis Variabel Pengujian pada *One-Way* ANOVA

Penelitian ini menggunakan asumsi untuk mengetahui variabel-variabel yang memiliki pengaruh pada variabel IPK. Penentuan jenis variabel pengujian yang dilakukan pada uji ANOVA dapat dilihat pada [Tabel 4.](#page-4-0)

<span id="page-4-0"></span>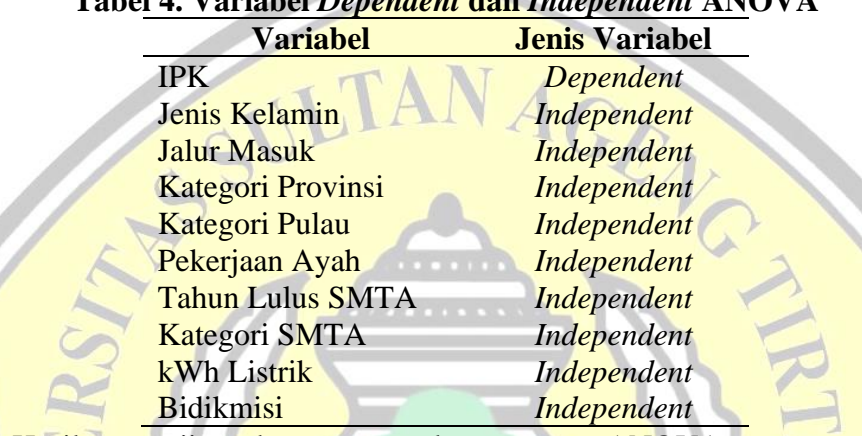

## **Tabel 4. Variabel** *Dependent* **dan** *Independent* **ANOVA**

Hasil pengujian dengan metode *one-way* ANOVA menggunakan 10 variabel. Selanjutnya jenis variabel terbagi menjadi 2 (dua) jenis yaitu, *dependent*  dan *independent.* Jenis variabel *dependent* merupakan variabel yang dipengaruhi oleh jenis variabel *independent.* Penelitian ini menggunakan 1 (satu) variabel *dependent* dan 9 (Sembilan) variabel *independent.* [Tabel 4](#page-4-0) memberikan informasi mengenai variabel serta jenis variabel yang digunakan pada penelitian ini.

## 4.2.2.2 Hasil Pengujian Data *One-Way* ANOVA

Hasil pengujian *one-way* ANOVA dalam menentukan variabel signifikan pada [Tabel 5.](#page-5-0)

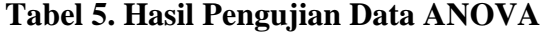

<span id="page-5-0"></span>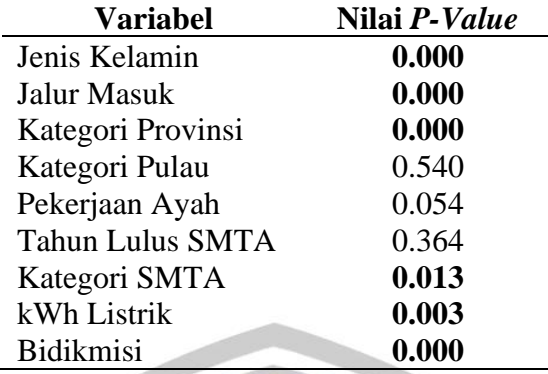

Penelitian ini memberikan hasil variabel signifikan dalam menentukan karakteristik yang paling utama dalam mengetahui pengaruh variabel yang besar terhadap nilai IPK mahasiswa. Berdasarkan [Tabel 5](#page-5-0) memberikan informasi mengenai variabel-variabel serta hasil *p*-*value* yang didapatkan oleh setiap variabel. Hasil pengujian variabel yang dapat diterima sebagai variabel signifikan jika nilai dari *p-value-*nya bernilai < 0,05 serta didapatkan hasil variabel signifikan adalah jenis kelamin, jalur masuk, kategori provinsi, kategori SMTA, kWh listrik, dan bidikmisi.

## 4.2.3 Algoritma *K-Prototype*

Penelitian ini menggunakan algoritma *K-Prototype* dengan menggunakan *software* RStudio. Adapun *syntax* pemrograman dengan menggunakan *K-Prototype*  dapat dilihat pada Lampiran 11. Berikut merupakan tahapan dalam melakukan pemrograman *K-Prototype* dengan menggunakan *software* RStudio.

1. Tahap 1

Melakukan input data dengan menggunakan variabel signifikan hasil pengujian ANOVA (Jenis Kelamin, Jalur Masuk, Kategori Provinsi, Kategori SMTA, kWh Listrik, dan Bidikmisi), variabel identitas (NIM), dan variabel numerik (IPK) dengan format *file* csv.

2. Tahap 2

Menetapkan nama baris dengan variabel NIM.

3. Tahap 3

Melakukan pengelompokan variabel-variabel terhadap karakteristiknya untuk karakteristik kategori dan numerik.

4. Tahap 4

Melakukan pemeriksaan data dengan perintah *str()* untuk melihat jenis data dan struktur objek.

5. Tahap 5

Mempersiapkan *package (ClustMixType), package (data.table), package (dplyr).* Adapun fungsi dari *package* tersebut adalah sebagai berikut

a. *Package (ClustMixType)*

*Package* ini memiliki fungsi sebagai *Dist()* untuk membentuk matriks jarak (representasi dari jarak antara elemen-elemen dalam satu set data), *kproto()* untuk melakukan klasterisasi dengan menggunakan algoritma *K-Prototype* yang berfungsi untuk melakukan penggabungan data kategori dan numerik dalam sebuah analisis klaster sehingga memungkinkan untuk menemukan kelompok data yang serupa dalam *dataset* campuran yang memiliki berbagai jenis variabel*,* dan *split()* untuk membagi data menjadi subgrup berdasarkan variabel.

b. *Package (data.table)*

*Package* ini memiliki fungsi untuk melakukan manipulasi tabel seperti pembaca *file* cepat¸penambahan, agregasi data besar, dan lain sebagainya.

c. *Package (dplyr)*

*Package* ini memiliki fungsi untuk melakukan manipulasi data *frame* (struktur data tabular yang digunakan dalam bahasa pemrograman).

6. Tahap 6

Menentukan pemilihan alternatif secara acak yang berfungsi untuk memilih sebuah pilihan dari sejumlah opsi yang tersedia secara acak, selanjutnya pemrograman diberikan perintah *set.seed().*

7. Tahap 7

Menentukan jarak setiap objek (variabel) dengan menggunakan jarak *euclidean.*

8. Tahap 8

Menentukan klaster baru dengan melakukan pemilihan menggunakan rentang yang telah ditentukan.

9. Tahap 9

Melakukan analisis statistika pada setiap klaster dengan menggunakan *package (fpc).*

10. Tahap 10

Melakukan visualisasi data pada setiap klaster dengan menggunakan *package (factoextra), package (cluster), package (NbClust).* Adapun fungsi dari *package* tersebut adalah sebagai berikut.

a. *Package (factoextra)*

*Package* ini memiliki fungsi untuk melakukan ekstraksi dan melakukan visualisasi dari data hasil analisis multivariat.

b. *Package (cluster)*

*Package* ini memiliki fungsi untuk melakukan analisis klaster.

c. *Package (NbClust)*

*Package* ini memiliki fungsi untuk mencari klaster optimal.

11. Tahap 11

Melakukan perhitungan indeks validasi internal hasil pengelompokan dengan menggunakan fungsi-fungsi *cluster.stats()* dan *fviz\_silhoutte()* Adapun penjelasan dari fungsi-fungsi tersebut adalah sebagai berikut.

- a. Fungsi *cluster.stats()* digunakan untuk menghitung indeks validasi internal hasil pengelompokan yaitu SSW, Koefisien Rata-Rata *Silhoutte,* dan Indeks *Dunn.*
- b. Fungsi *fviz\_silhoutte()* digunakan untuk memvisualisasikan hasil pengelompokan.
- 12. Tahap 12

Melakukan perhitungan indeks validasi eksternal hasil pengelompokan dengan menggunakan fungsi *entropy()* untuk menghitung nilai entropi.

13. Tahap 13

Menentukan klaster optimal dengan menggunakan hasil validasi internal dan validasi eksternal.

#### 4.2.4 Karakteristik Hasil Pengelompokan Metode *K-Prototype*

Berdasarkan Lampiran 12 yang di mana dihasilkan 6 klaster. Hasil dari setiap klaster ditentukan dari variabel-variabel jenis kelamin, jalur masuk, kategori provinsi, kategori SMTA, kWh listrik bidikmisi, dan IPK. Dari hasil tersebut dapat diketahui bahwa data memiliki 6 pilihan alternatif pengelompokan.

#### 4.2.5 Perhitungan Indeks Validasi Internal Metode *K-Prototype*

Hasil validasi internal data dapat dilihat pada [Tabel 6.](#page-8-0)

<span id="page-8-0"></span>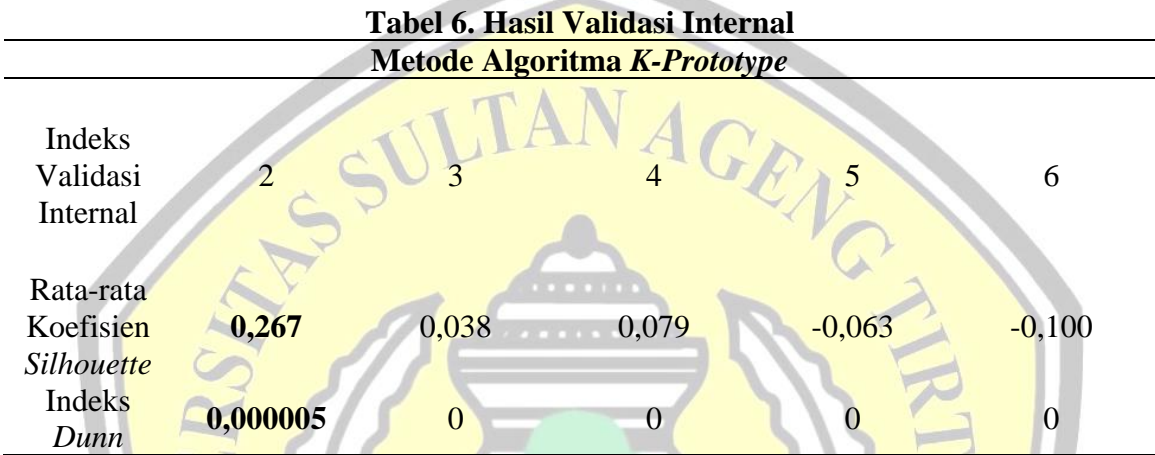

Hasil validasi internal menampilkan untuk setiap klaster 2-6 klaster. Hasil validasi menampilkan rata-rata koefisien *silhouette,* dan Indeks *dunn.* Dalam menentukan klaster optimal dilihat dari nilai rata-rata koefisien *silhouette* terbesar dan indeks *dunn* terbesar.

4.2.6 Perhitungan Indeks Validasi Eksternal Metode *K-Prototype*

Hasil dari validasi eksternal dapat dilihat pada [Tabel 7.](#page-8-1)

<span id="page-8-1"></span>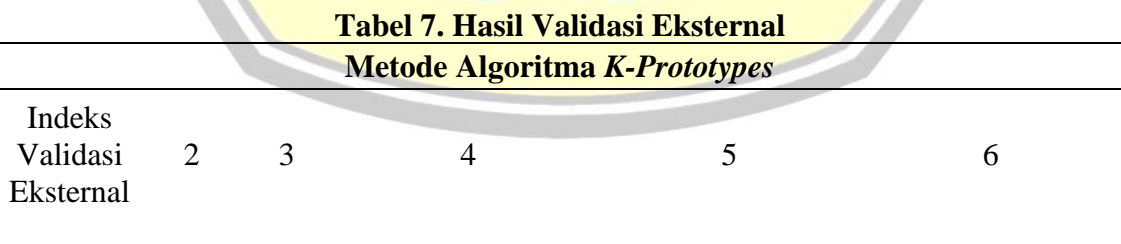

*Entropy* **0,692** 0,845 133451861055805 15603550412191 166879368250958

Hasil validasi eksternal menampilkan untuk setiap klaster 2-6 klaster. Selanjutnya ditampilkan nilai ukuran kualitas eksternal (*entropy*) untuk setiap klaster. Dalam menentukan klaster optimal dilihat dari nilai *entropy* terkecil.

## 4.2.7 Statistika Deskriptif Klaster

Penelitian ini menampilkan statistika deskriptif dari klaster optimal yang didapatkan yaitu pengelompokan 2 klaster.

## 4.2.7.1 Klaster 1

Statistika Deskriptif untuk klaster 1 dapat dilihat pada [Tabel 8.](#page-9-0) Klaster 1 memiliki jumlah data 2142 mahasiswa yang dikelompokan pada klaster ini. Klaster ini menunjukan pada variabel IPK minimal pada klaster ini yaitu 0,280 dan nilai IPK maksimal adalah 3,980. Selanjutnya didapatkan nilai standar deviasi yaitu 0,340 dan rata- rata 3,590.

<span id="page-9-0"></span>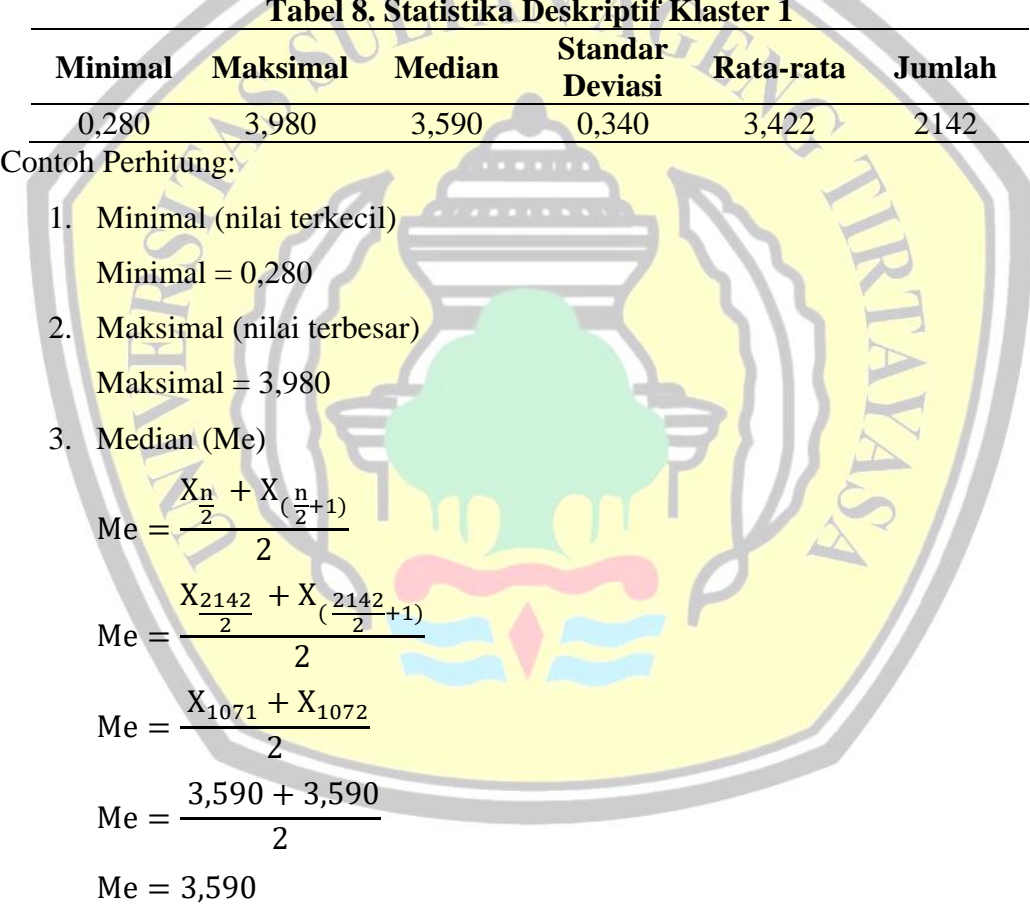

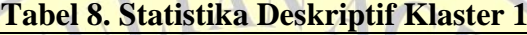

4. Standar deviasi (S)

$$
S = \sqrt{\frac{\sum (X_i - \bar{X})^2}{n}}
$$

$$
S = \sqrt{\frac{(3,760 - 3,422)^2 + (3,890 - 3,422)^2 + \dots + (3,550 - 3,422)^2}{2142}}
$$
  
S = 0.340

5. Rata-rata  $(\bar{X})$ 

$$
\bar{X} = \frac{X_1 + X_2 + X_3 + \dots + X_{2142}}{1954}
$$
\n
$$
\bar{X} = \frac{3,760 + 3,890 + 3,880 + \dots + 3,550}{1954}
$$
\n
$$
\bar{X} = 3,422
$$

6. Jumlah

Jumlah  $= 2142$ 

4.2.7.2 Klaster 2

Statistika Deskriptif untuk klaster 2 dapat dilihat pada [Tabel 9.](#page-10-0) Klaster 2 memiliki jumlah data 1954 mahasiswa yang dikelompokan pada klaster ini. Klaster ini menunjukan pada variabel IPK minimal pada klaster ini yaitu 2,770 dan nilai IPK maksimal adalah 3,990. Selanjutnya didapatkan nilai standar deviasi yaitu 0,031 dan rata- rata 3,701.

GRAY

**Tabel 9. Statistika Deskriptif Klaster 2**

<span id="page-10-0"></span>

| <b>Minimal</b> | <b>Maksimal</b> | <b>Median</b> | <b>Standar</b><br><b>Deviasi</b> | Rata-rata<br><b>Jumlah</b> |  |
|----------------|-----------------|---------------|----------------------------------|----------------------------|--|
|                | 3.990           | 3.740         |                                  | 270                        |  |

Contoh Perhitung:

7. Minimal (nilai terkecil)

Minimal  $= 2,770$ 

8. Maksimal (nilai terbesar)

 $Maksimal = 3,990$ 

9. Median (Me)

$$
Me = \frac{X_{\frac{n}{2}} + X_{(\frac{n}{2}+1)}}{2}
$$

$$
Me = \frac{X_{\frac{1954}{2}} + X_{(\frac{1954}{2}+1)}}{2}
$$

$$
Me = \frac{X_{977} + X_{978}}{2}
$$
  
Me = 
$$
\frac{3,740 + 3,740}{2}
$$
  
Me = 3,740

10. Standar deviasi (S)

$$
S = \sqrt{\frac{\sum (X_i - \bar{X})^2}{n}}
$$
  
\n
$$
S = \sqrt{\frac{(3,980 - 3,701)^2 + (3,920 - 3,701)^2 + \dots + (2,920 - 3,701)^2}{n}}
$$
  
\n
$$
S = 0,031
$$
  
\n11. Rata-rata ( $\bar{X}$ )  
\n
$$
\bar{X} = \frac{X_1 + X_2 + X_3 + \dots + X_{1954}}{1954}
$$
  
\n
$$
\bar{X} = \frac{3,980 + 3,920 + 3,920 + \dots + 2,920}{1954}
$$
  
\n
$$
\bar{X} = 3,701
$$
  
\n12. Jumlah  
\nJumlah = 1954

4.2.8 Perbandingan Klaster

Adapun perbandingan pada setiap klaster adalah sebagai berikut.

4.2.8.1 Karakteristik Jenis Kelamin

Perbandingan antara klaster 1 dengan klaster 2 dapat dilihat pada [Gambar 3](#page-12-0) dan [Gambar 4](#page-13-0) untuk karakteristik jenis kelamin.

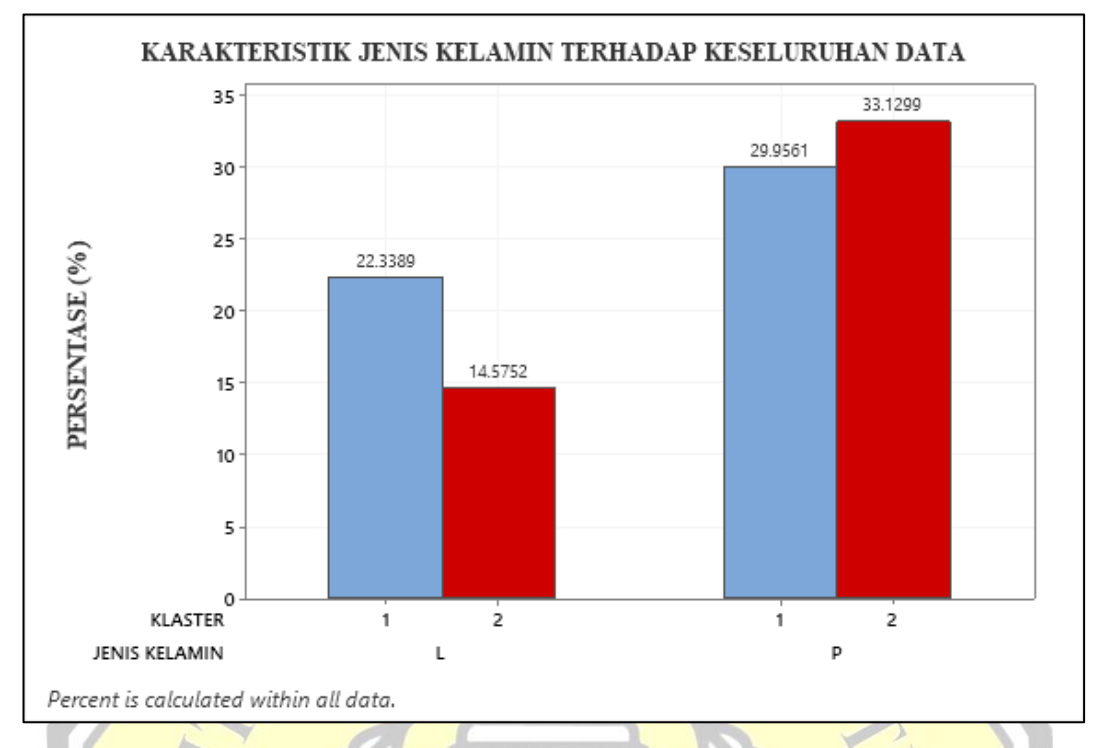

## **Gambar 3.Karakteristik Jenis Kelamin Berdasarkan Keseluruhan Data**

<span id="page-12-0"></span>[Gambar 3](#page-12-0) menampilkan gambaran persentase karakteristik jenis kelamin berdasarkan keseluruhan data serta memberikan informasi berhubungan dengan perbandingan antara jumlah data mahasiswa yang berjenis kelamin laki-laki (L) dengan mahasiswa yang berjenis kelamin perempuan (P) dengan jumlah keseluruhan populasi adalah 4096 mahasiswa. Klaster 1 memiliki jumlah data yaitu 2142 mahasiswa dengan persentase populasi 52,294%. Selanjutnya rincian penyebaran populasi pada klaster 1 yatu, jumlah mahasiswa laki-laki berjumlah 915 mahasiswa dengan persentase 22,338% sedangkan mahasiswa perempuan berjumlah 1227 mahasiswa dengan persentase 29,956%. Klaster 2 memiliki jumlah data yaitu 1954 mahasiswa dengan persentase populasi 47,705%. Selanjutnya rincian penyebaran populasi pada klaster 2 yaitu, jumlah mahasiswa laki-laki berjumlah 597 mahasiswa dengan persentase 14,575% sedangkan mahasiswa perempuan berjumlah 1357 mahasiswa dengan persentase 33,129%.

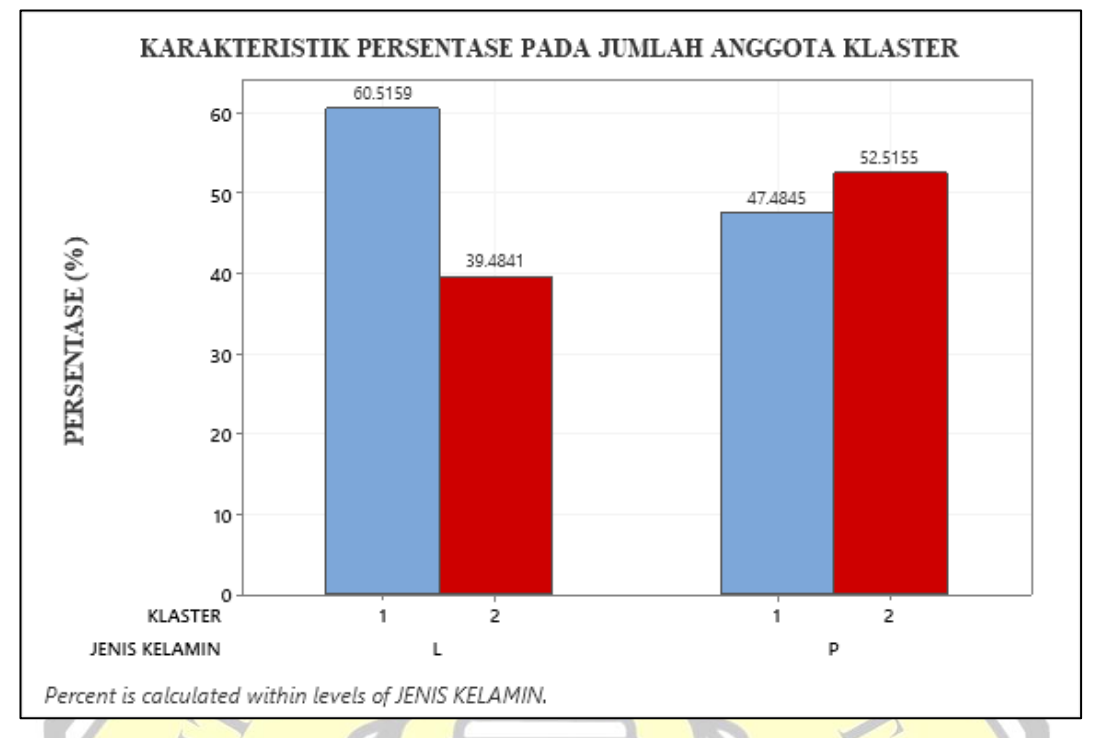

# **Gambar 4. Karakteristik Jenis Kelamin Berdasarkan Anggota Klaster**

<span id="page-13-0"></span>[Gambar 4](#page-13-0) menampilkan gambaran persentase karakteristik jenis kelamin berdasarkan klasternya serta memberikan informasi berhubungan dengan perbandingan antara jumlah data mahasiswa yang berjenis kelamin laki-laki dengan mahasiswa yang berjenis kelamin perempuan. Klaster 1 untuk mahasiswa berjenis kelamin laki-laki memiliki persentase 60,515% serta untuk mahasiswa perempuan memiliki persentase 47,484%. Selanjutnya pada klaster 2 untuk mahasiswa berjenis kelamin laki-laki memiliki persentase 39,484% serta untuk mahasiswa perempuan memiliki persentase 52,515%.

## 4.2.8.2 Karakteristik Jalur Masuk

Perbandingan antara klaster 1 dengan klaster 2 dapat dilihat pada [Gambar 5](#page-14-0) dan [Gambar 6](#page-15-0) untuk karakteristik jalur masuk.

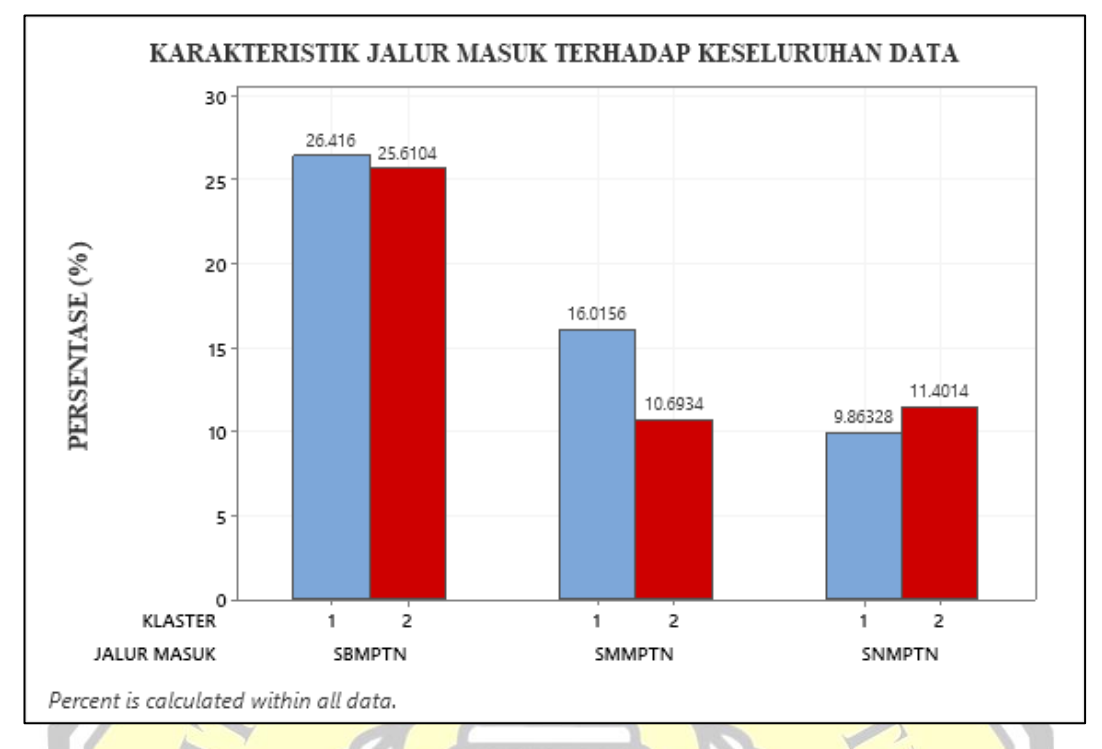

#### **Gambar 5. Karakteristik Jalur Masuk Berdasarkan Keseluruhan Data**

<span id="page-14-0"></span>[Gambar 5](#page-14-0) menampilkan gambaran persentase karakteristik jalur masuk berdasarkan keseluruhan data serta memberikan informasi berhubungan dengan perbandingan antara jumlah data mahasiswa dengan jalur masuk SNMPTN, SBMPTN, dan SMMPTN dengan jumlah keseluruhan populasi adalah 4096 mahasiswa. Klaster 1 memiliki jumlah data yaitu 2142 mahasiswa dengan persentase populasi 52,294%. Selanjutnya rincian penyebaran populasi pada klaster 1 yaitu, pada jalur masuk SNMPTN berjumlah 404 mahasiswa dengan persentase 9,86328%, mahasiswa pada jalur masuk SBMPTN berjumlah 1082 mahasiswa dengan persentase 26,416%, dan mahasiswa pada jalur masuk SMMPTN berjumlah 656 mahasiswa dengan persentase 16,015%. Klaster 2 memiliki jumlah data yaitu 1954 mahasiswa dengan persentase populasi 47,705%. Selanjutnya rincian penyebaran populasi pada klaster 2 yaitu, pada jalur masuk SNMPTN berjumlah 467 mahasiswa dengan persentase 11,401%, mahasiswa pada jalur masuk SBMPTN berjumlah 1049 mahasiswa dengan persentase 25,610%, dan mahasiswa pada jalur masuk SMMPTN berjumlah 438 mahasiswa dengan persentase 10,693%.

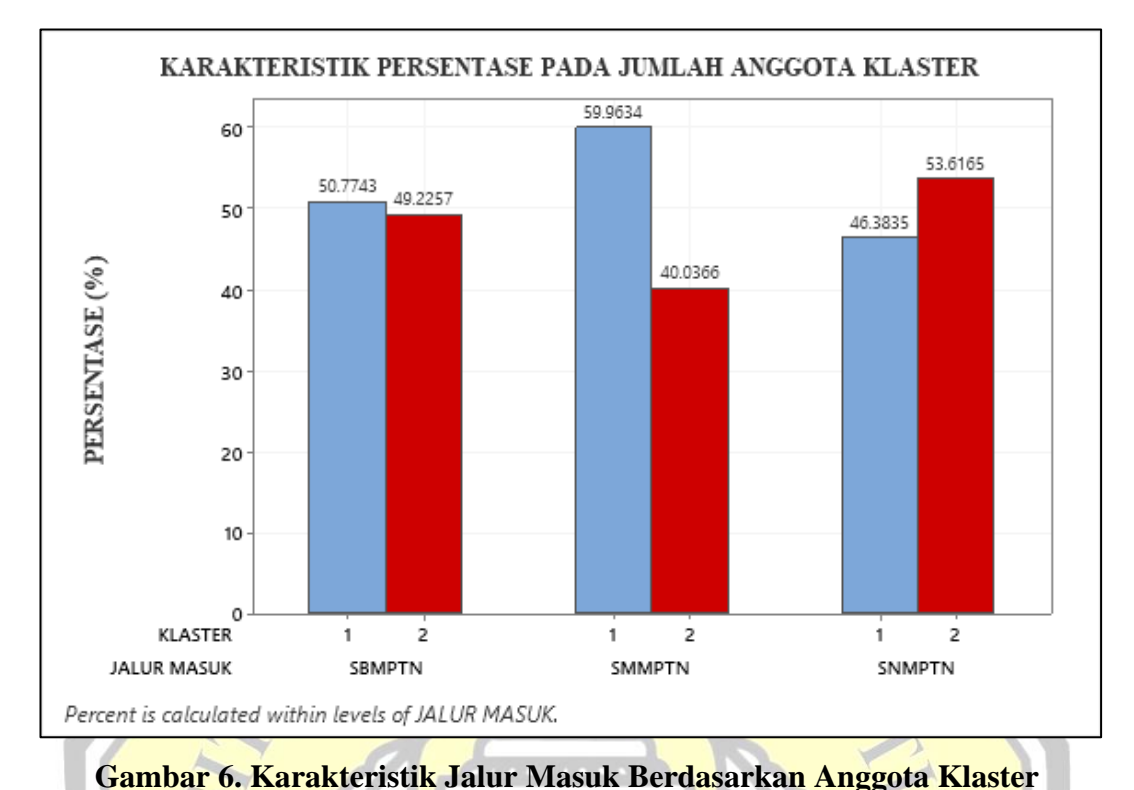

<span id="page-15-0"></span>[Gambar 6](#page-15-0) menampilkan gambaran persentase karakteristik jalur masuk berdasarkan klasternya serta memberikan informasi berhubungan dengan perbandingan antara jumlah data mahasiswa dengan jalur masuk SNMPTN, SBMPTN, dan SMMPTN. Klaster 1 untuk pada jalur masuk SNMPTN memiliki persentase 46,383%, mahasiswa pada jalur masuk SBMPTN memiliki persentase 50,774%, dan mahasiswa pada jalur masuk SMMPTN memiliki persentase 59,963%. Selanjutnya pada klaster 2 untuk pada jalur masuk SNMPTN memiliki persentase 53,616%, mahasiswa pada jalur masuk SBMPTN memiliki persentase 49,225%, dan mahasiswa pada jalur masuk SMMPTN memiliki persentase 40,036%.

#### 4.2.8.3 Karakteristik Kategori Provinsi

Perbandingan antara klaster 1 dengan klaster 2 dapat dilihat pada [Gambar 7](#page-16-0) dan [Gambar 8](#page-17-0) untuk karakteristik kategori provinsi.

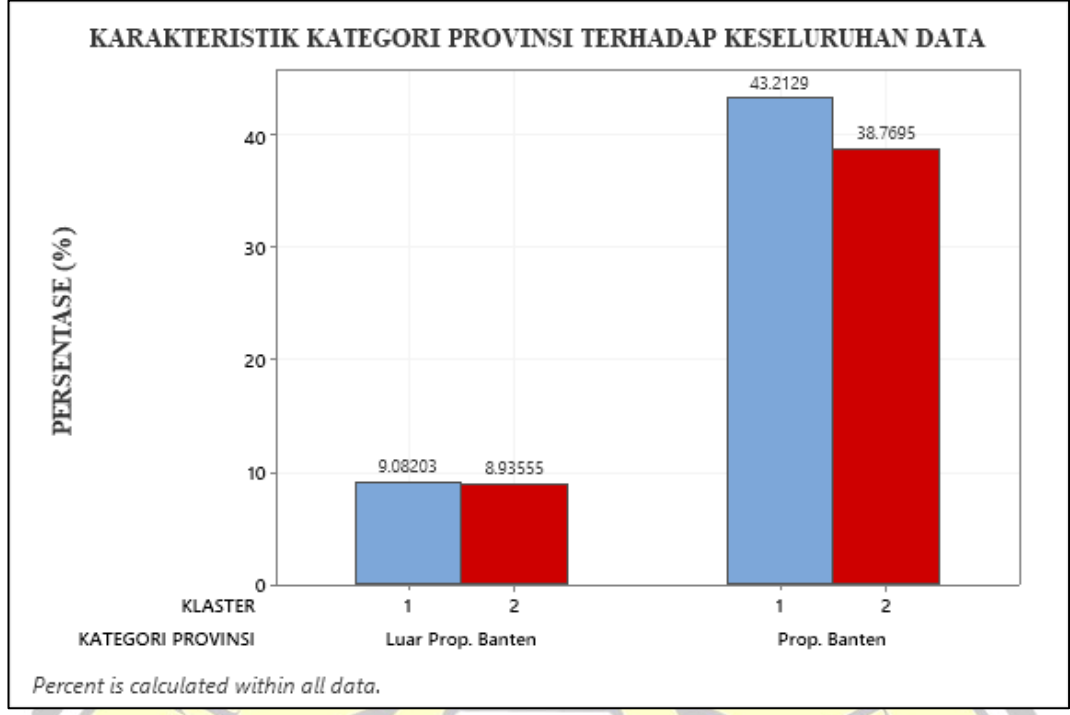

<span id="page-16-0"></span>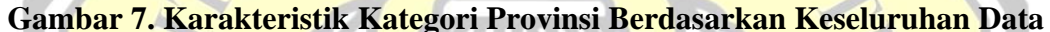

Gambar<sup>7</sup> menampilkan gambaran persentase karakteristik kategori provinsi berdasarkan keseluruhan data serta memberikan informasi berhubungan dengan perbandingan persentase antara jumlah mahasiswa yang berasal dari luar Provinsi Banten dengan mahasiswa yang berasal dari Provinsi Banten dengan jumlah keseluruhan populasi adalah 4096 mahasiswa. Klaster 1 memiliki jumlah data yaitu 2142 mahasiswa dengan persentase populasi 52,294%. Selanjutnya rincian penyebaran populasi pada klaster 1 yaitu, mahasiswa yang berasal dari luar Provinsi Banten berjumlah 372 mahasiswa dengan persentase 9,082% sedangkan mahasiswa yang berasal dari Provinsi Banten berjumlah 1770 mahasiswa dengan persentase 43,212%. Klaster 2 memiliki jumlah data yaitu 1954 mahasiswa dengan persentase populasi 47,705%. Selanjutnya rincian penyebaran populasi pada klaster 2 yaitu, mahasiswa yang berasal dari luar Provinsi Banten berjumlah 366 mahasiswa dengan persentase 8,935% sedangkan mahasiswa yang berasal dari Provinsi Banten berjumlah 1588 mahasiswa dengan persentase 38,769 %.

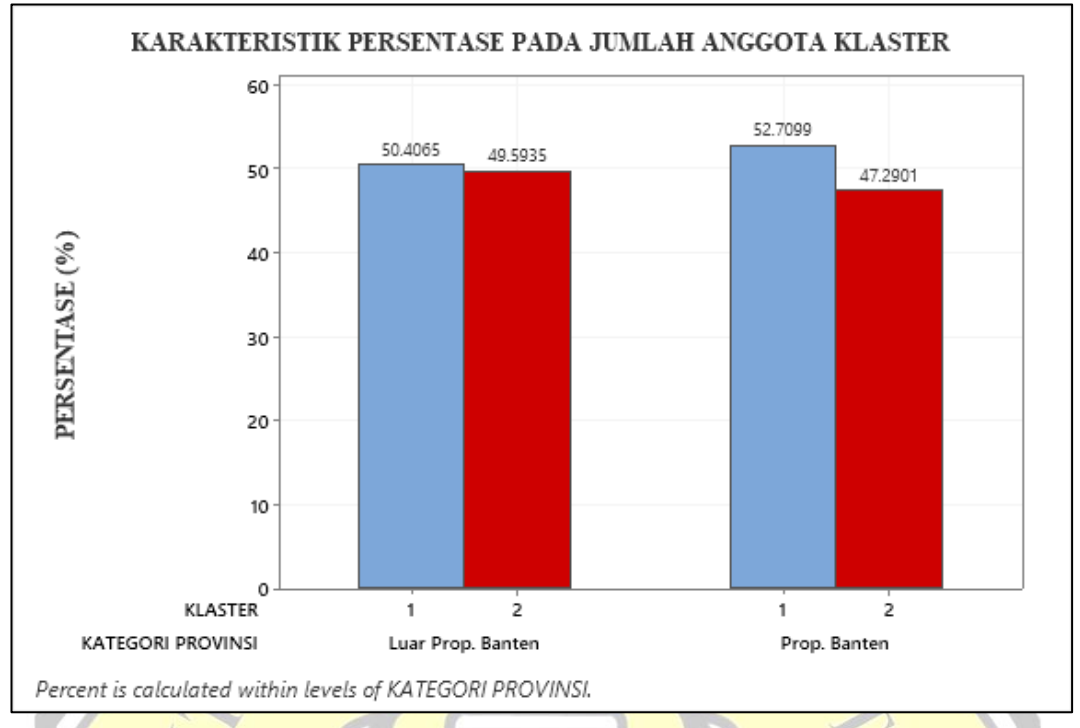

## <span id="page-17-0"></span>**Gambar 8. Karakteristik Kategori Provinsi Berdasarkan Anggota Klaster** [Gambar 8](#page-17-0) menampilkan gambaran persentase karakteristik kategori

provinsi berdasarkan klasternya serta memberikan informasi berhubungan dengan perbandingan persentase antara jumlah mahasiswa yang berasal dari luar Provinsi Banten dengan mahasiswa yang berasal dari Provinsi Banten**.** Klaster 1 untuk mahasiswa yang berasal dari luar Provinsi Banten memiliki persentase 50,406% sedangkan mahasiswa yang berasal dari Provinsi Banten memiliki persentase 43,212%. Selanjutnya pada klaster 2 untuk mahasiswa yang berasal dari luar Provinsi Banten memiliki persentase 49,593% sedangkan mahasiswa yang berasal dari Provinsi Banten memiliki persentase 47,290%.

## 4.2.8.4 Karakteristik Kategori SMTA

Perbandingan antara klaster 1 dengan klaster 2 dapat dilihat pada [Gambar 9](#page-18-0) dan [Gambar 10](#page-19-0) untuk karakteristik kategori SMTA.

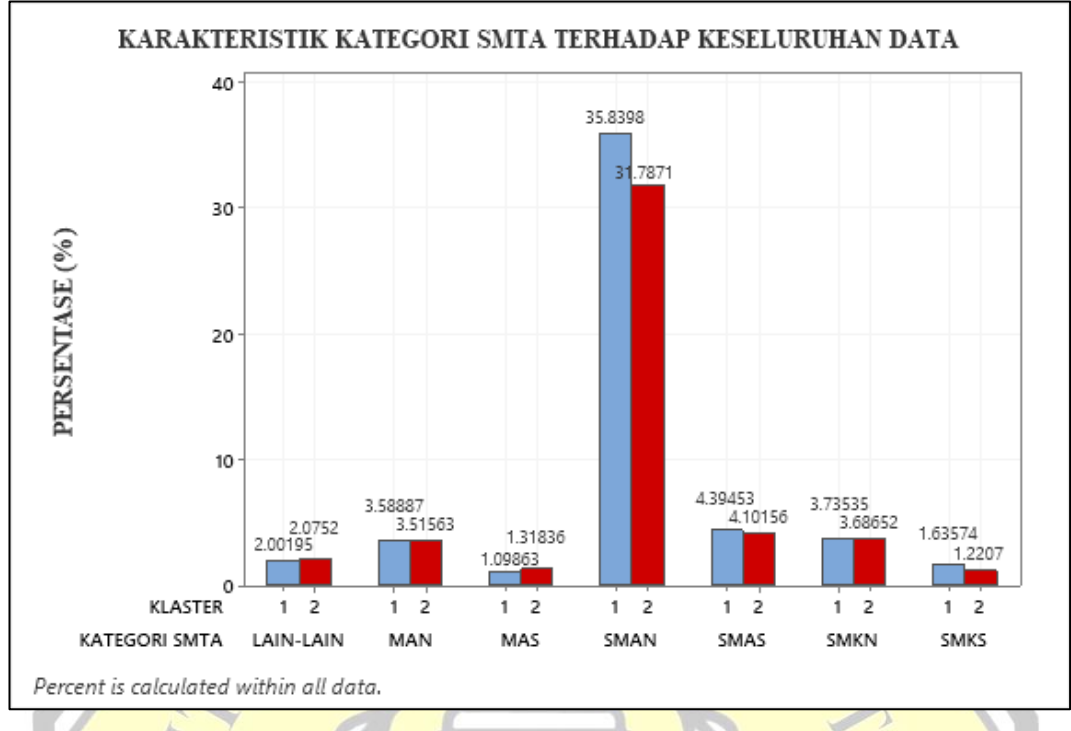

<span id="page-18-0"></span>**Gambar 9. Karakteristik Kategori SMTA Berdasarkan Keseluruhan Data** [Gambar 9](#page-18-0) menampilkan gambaran persentase karakteristik kategori SMTA

berdasarkan keseluruhan data serta memberikan informasi berhubungan dengan perbandingan antara jumlah mahasiswa yang berasal dari beberapa jenis SMTA seperti SMAN, MAN, SMAS, SMKS, SMKN, MAS, dan lain-lain dengan jumlah keseluruhan populasi adalah 4096 mahasiswa. Klaster 1 memiliki jumlah data yaitu 2142 mahasiswa dengan persentase populasi 52,294%. Selanjutnya rincian penyebaran populasi pada klaster 1 yaitu, mahasiswa yang berasal dari SMAN berjumlah 1468 mahasiswa dengan persentase 35,839%, MAN berjumlah 147 mahasiswa dengan persentase 3,588%, SMAS berjumlah 180 mahasiswa dengan persentase 4,394%, SMKS berjumlah 67 mahasiswa dengan persentase 1,635%, SMKN berjumlah 153 mahasiswa dengan persentase 3,735%, MAS berjumlah 45 mahasiswa dengan persentase 1,098%, dan lain-lain berjumlah 82 mahasiswa dengan persentase 2,001%. Klaster 2 memiliki jumlah data yaitu 1954 mahasiswa dengan persentase populasi 47,705%. Selanjutnya rincian penyebaran populasi pada klaster 2 yaitu, mahasiswa yang berasal dari SMAN berjumlah 1302 mahasiswa dengan persentase 31,787%, MAN berjumlah 144 mahasiswa dengan persentase 3,515%, SMAS berjumlah 168 mahasiswa dengan persentase 4,101%,

SMKS berjumlah 50 mahasiswa dengan persentase 1,220%, SMKN berjumlah 151 mahasiswa dengan persentase 1,220%, MAS berjumlah 54 mahasiswa dengan jumlah persentase 1,318%, dan lain-lain berjumlah 85 mahasiswa dengan persentase 2,075%.

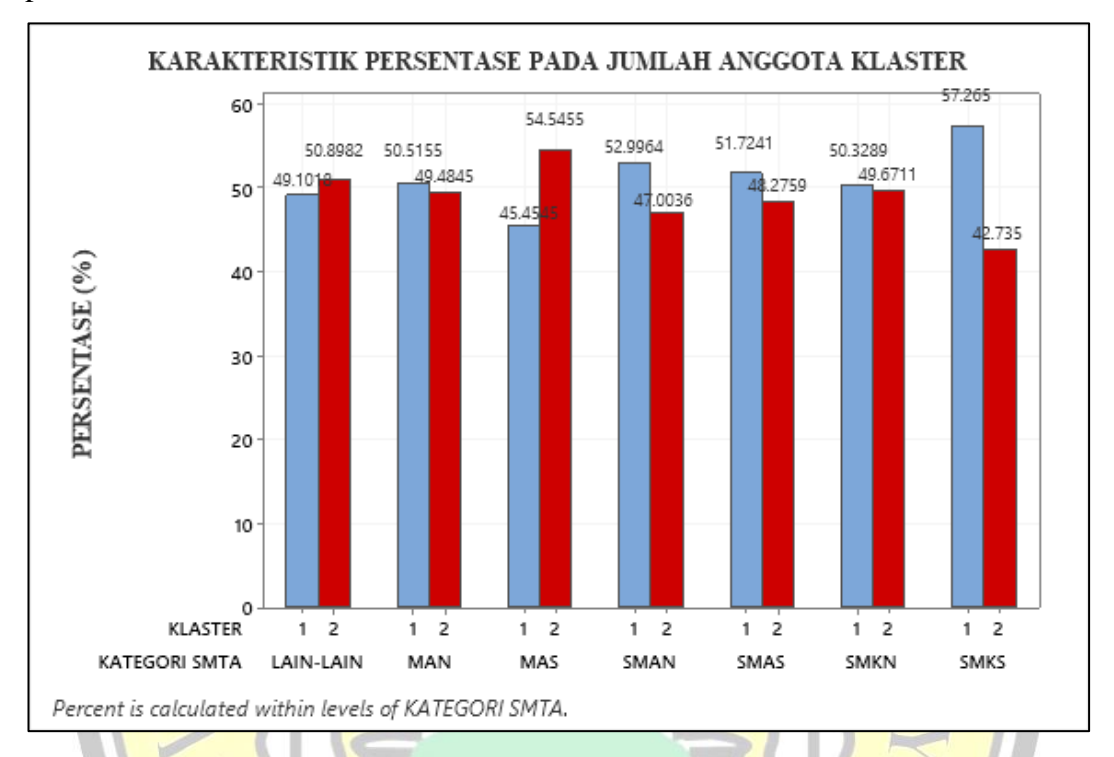

#### <span id="page-19-0"></span>**Gambar 10. Karakteristik Kategori SMTA Berdasarkan Anggota Klaster**

[Gambar 10](#page-19-0) menampilkan gambaran persentase karakteristik kategori SMTA berdasarkan klasternya serta memberikan informasi berhubungan dengan perbandingan antara jumlah mahasiswa yang berasal dari beberapa jenis SMTA seperti SMAN, MAN, SMAS, SMKS, SMKN, MAS, dan lain-lain. Klaster 1 untuk mahasiswa yang berasal dari SMAN memiliki persentase 52,996%, MAN memiliki persentase 50,515%, SMAS berjumlah memiliki persentase 51,724%, SMKS memiliki persentase 57,265%, SMKN memiliki persentase 50,328%, MAS memiliki persentase 45,4545%, dan lain-lain memiliki persentase 49,101%. Selanjutnya pada klaster 2 untuk mahasiswa yang berasal dari SMAN memiliki persentase 47,004%, MAN memiliki persentase 49,484%, SMAS memiliki persentase 48,275%, SMKS memiliki persentase 42,735%, SMKN memiliki persentase 49,671%, MAS memiliki persentase 54,545%, dan lain-lain memiliki persentase 50,898%.

#### 4.2.8.5 Karakteristik Kategori kWh Listrik

Perbandingan antara klaster 1 dengan klaster 2 dapat dilihat pada [Gambar](#page-20-0)  [11](#page-20-0) dan [Gambar 12](#page-21-0) untuk karakteristik kategori kWh Listrik.

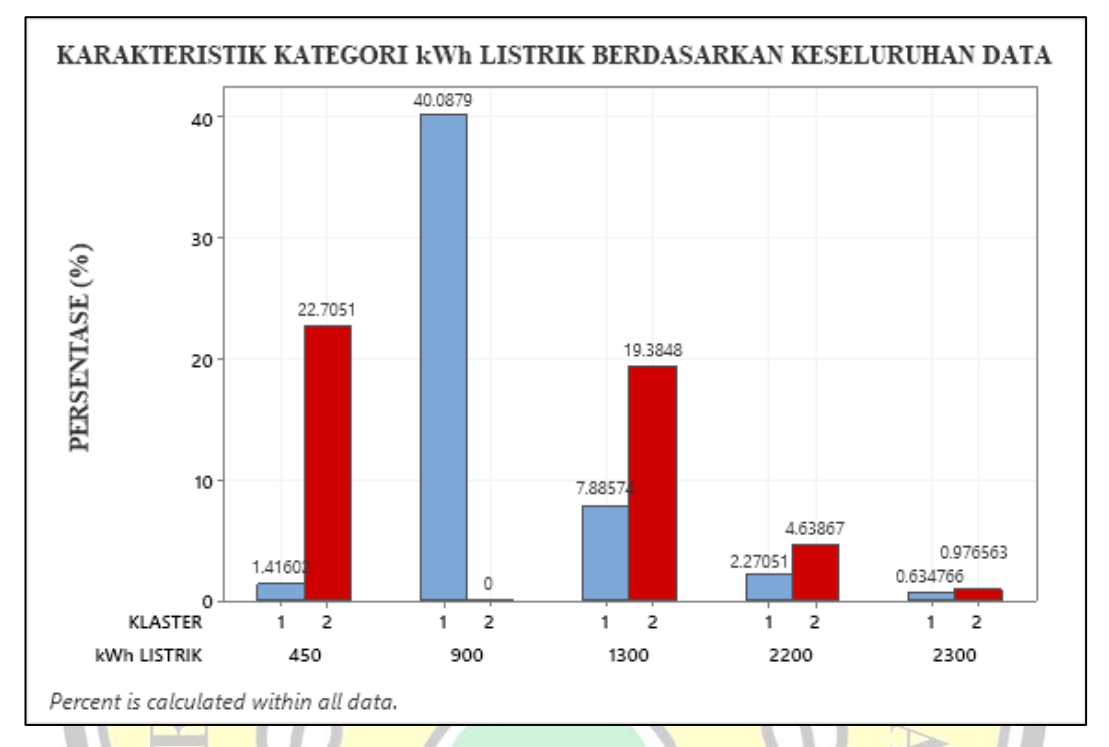

<span id="page-20-0"></span>**Gambar 11. Karakteristik Kategori kWh Listrik Berdasarkan Keseluruhan Data**

[Gambar 11](#page-20-0) menampilkan gambaran persentase karakteristik kategori kWh listrik berdasarkan keseluruhan data serta memberikan informasi berhubungan dengan perbandingan antara jumlah mahasiswa yang menggunakan kWh listrik dari beberapa kategori kWh listrik antara lain seperti 450 watt, 900 watt, 1300 watt, 2200 watt, dan 2300 watt dengan jumlah keseluruhan populasi adalah 4096 mahasiswa. Klaster 1 memiliki jumlah data yaitu 2142 mahasiswa dengan persentase populasi 52,294%. Selanjutnya rincian penyebaran populasi pada klaster 1 yaitu, mahasiswa yang menggunakan kategori kWh listrik 450 watt berjumlah 58 mahasiswa dengan persentase 1,416%, kWh listrik 900 watt berjumlah 1642 mahasiswa dengan persentase 40,087%, kWh listrik 1300 watt berjumlah 323 mahasiswa dengan persentase 7,885%, kWh listrik 2200 watt berjumlah 93 mahasiswa dengan persentase 2,270%, dan kWh listrik 2300 watt berjumlah 26 mahasiswa dengan persentase 0,634%. Klaster 2 memiliki jumlah data yaitu 1954

mahasiswa dengan persentase populasi 47,705%. Selanjutnya rincian penyebaran populasi pada klaster 2 yaitu, mahasiswa yang menggunakan kategori kWh listrik 450 watt berjumlah 930 mahasiswa dengan persentase 22,705%, kWh listrik 900 watt berjumlah 0 mahasiswa dengan persentase 0%, kWh listrik 1300 watt berjumlah 794 mahasiswa dengan persentase 199,384%, kWh listrik 2200 watt berjumlah 190 mahasiswa dengan persentase 4,638%, dan kWh listrik 2300 watt berjumlah 40 mahasiswa dengan persentase 0,976%.

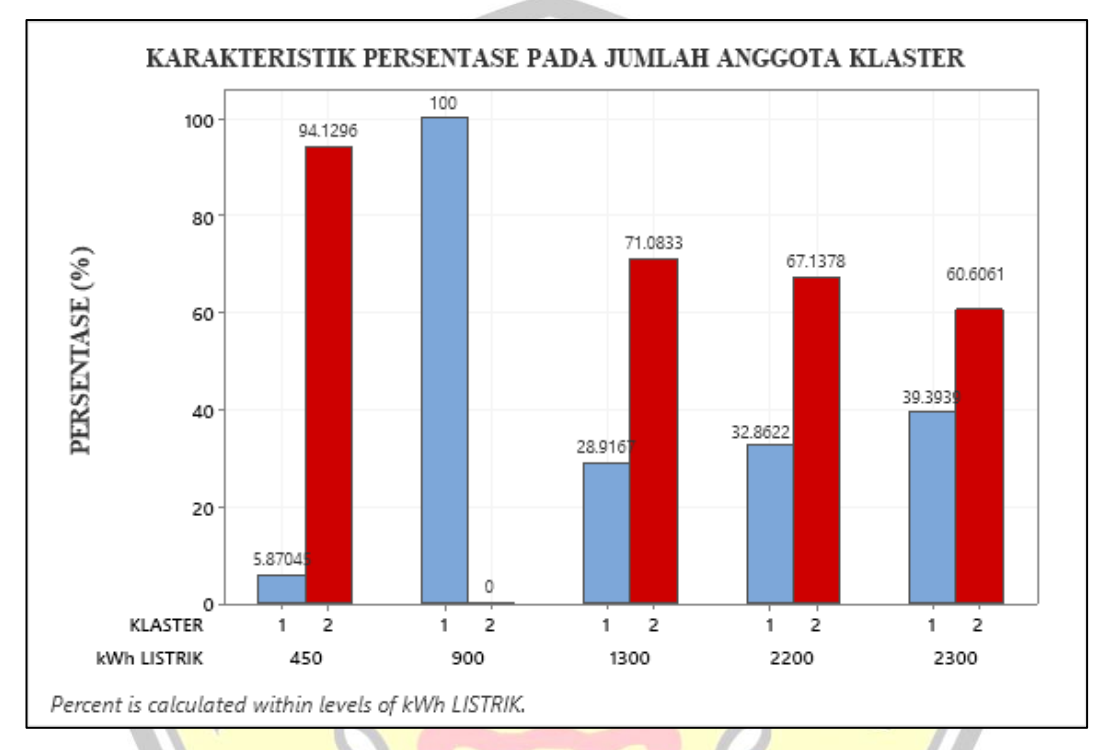

#### <span id="page-21-0"></span>**Gambar 12. Karakteristik Kategori kWh Listrik Berdasarkan Anggota Klaster**

[Gambar 12](#page-21-0) menampilkan gambaran persentase karakteristik kategori kWh listrik berdasarkan klasternya serta memberikan informasi berhubungan dengan perbandingan antara jumlah mahasiswa yang menggunakan kWh listrik dari beberapa kategori kWh listrik antara lain seperti 450 watt, 900 watt, 1300 watt, 2200 watt, dan 2300 watt. Klaster 1 untuk mahasiswa yang menggunakan kategori kWh listrik 450 watt memiliki persentase 5,87045%, kWh listrik 900 watt berjumlah memiliki persentase 100%, kWh listrik 1300 watt memiliki persentase 28,916%, kWh listrik 2200 watt memiliki persentase 32,862%, dan kWh listrik 2300 watt memiliki persentase 39,393%. Selanjutnya pada klaster 2 untuk

mahasiswa yang menggunakan kategori kWh listrik 450 watt memiliki persentase 94,129%, kWh listrik 900 watt memiliki persentase 0%, kWh listrik 1300 watt memiliki persentase 71,083%, kWh listrik 2200 memiliki persentase 67,137%, dan kWh listrik 2300 watt memiliki persentase 60,606%.

#### 4.2.8.6 Karakteristik Kategori Bidikmisi

Perbandingan antara klaster 1 dengan klaster 2 dapat dilihat pada [Gambar](#page-22-0)  [13](#page-22-0) dan [Gambar 14](#page-23-0) untuk karakteristik kategori bidikmisi.

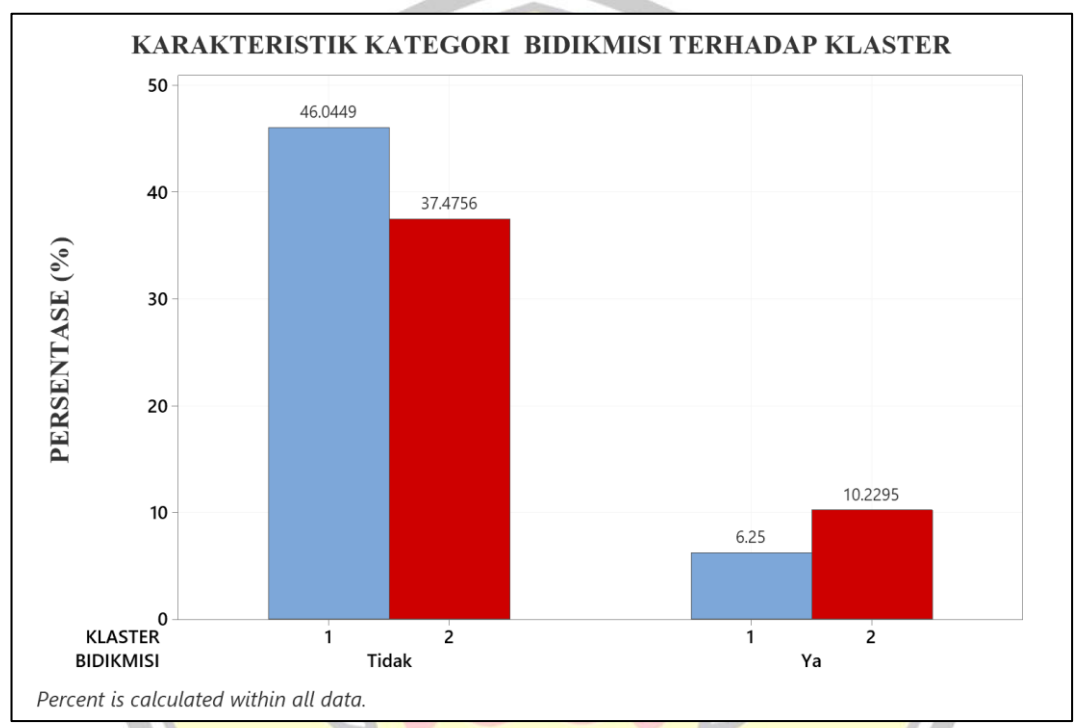

<span id="page-22-0"></span>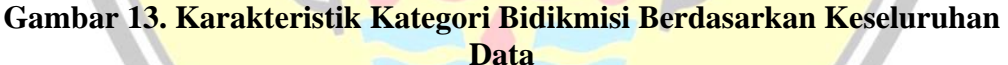

[Gambar 13](#page-22-0) menampilkan gambaran persentase karakteristik kategori bidikmisi berdasarkan keseluruhan data serta memberikan informasi berhubungan dengan perbandingan antara jumlah mahasiswa yang memiliki bidikmisi dan yang tidak memiliki bidikmisi dengan jumlah keseluruhan populasi adalah 4096 mahasiswa. Klaster 1 memiliki jumlah data yaitu 2142 mahasiswa dengan persentase populasi 52,294%. Selanjutnya rincian penyebaran populasi pada klaster 1 yaitu, mahasiswa yang memiliki bidikmisi berjumlah 256 mahasiswa dengan persentase 6,25% sedangkan yang tidak memiliki bidikmisi berjumlah 256 mahasiswa dengan persentase 46,044%. Klaster 2 memiliki jumlah data yaitu 1954

mahasiswa dengan persentase populasi 47,705%. Selanjutnya rincian penyebaran populasi pada klaster 2 yaitu, mahasiswa yang memiliki bidikmisi berjumlah 419 mahasiswa dengan persentase 10,229% sedangkan yang tidak memiliki bidikmisi berjumlah 1535 mahasiswa dengan persentase 37,475%.

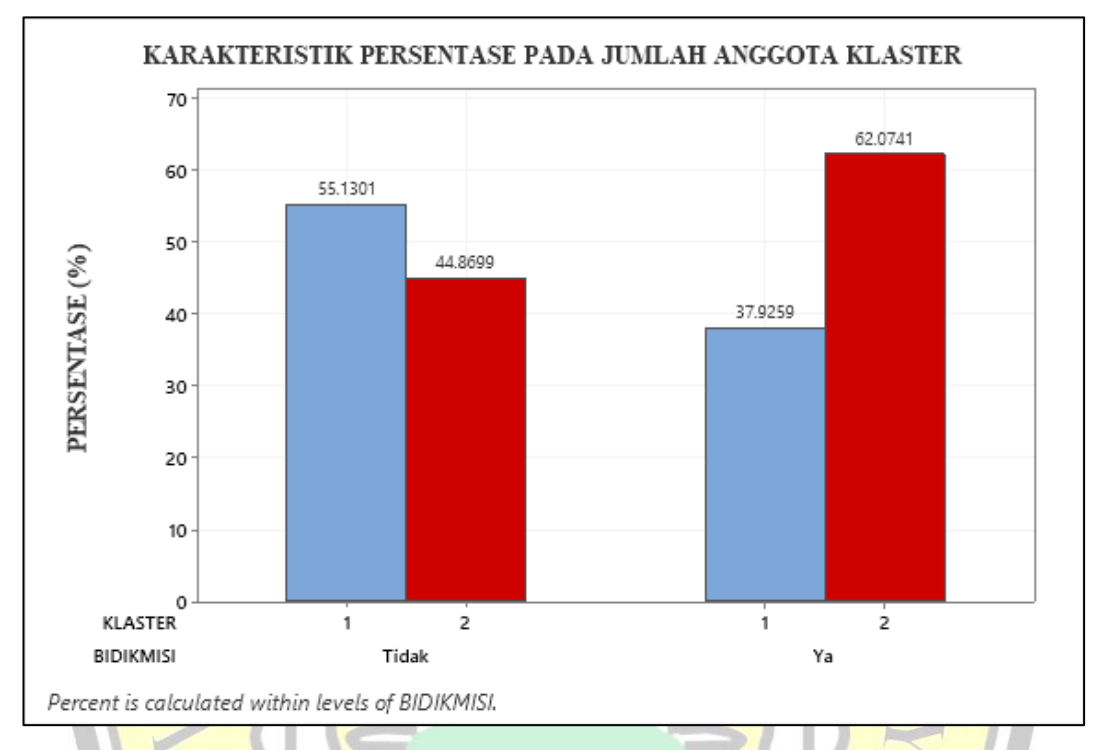

<span id="page-23-0"></span>**Gambar 14 Karakteristik Kategori Bidikmisi Berdasarkan Anggota Klaster**

[Gambar 14](#page-23-0) menampilkan gambaran persentase karakteristik kategori bidikmisi berdasarkan klasternya serta memberikan informasi berhubungan dengan perbandingan antara jumlah mahasiswa yang memiliki bidikmisi dan yang tidak memiliki bidikmisi. Klaster 1 untuk mahasiswa yang memiliki bidikmisi memiliki persentase 37,925% sedangkan yang tidak memiliki bidikmisi memiliki persentase 55,13%. Selanjutnya pada klaster 2 untuk mahasiswa yang memiliki bidikmisi memiliki persentase 62,074% sedangkan yang tidak memiliki bidikmisi memiliki persentase 44,869%.

#### 4.2.9 Menentukan Variabel Signifikan dengan *General Linear Model* (GLM)

Pengujian dengan menggunakan metode *general linear model* dilakukan sebagai berikut.

4.2.9.1 Menentukan Jenis Variabel Pengujian pada *General Linear Model* (GLM)

<span id="page-24-0"></span>hasil pengolahan dengan menggunakan *K-Prototype*, dari hasil pengolahan data tersebut dilakukan penentuan variabel untuk mengetahui hubungan variabel *independent* dengan variabel *dependent.*

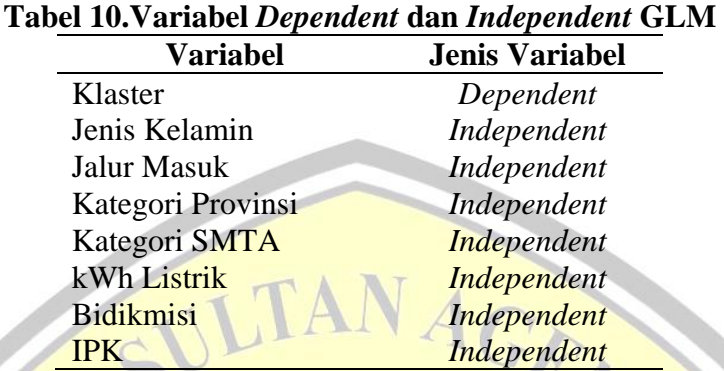

Hasil pengujian dengan metode GLM menggunakan 8 variabel. Metode GLM membagi jenis variabelnya menjadi 2 (dua) jenis yaitu, *dependent* dan *independent.* Jenis variabel *dependent* merupakan variabel yang dipengaruhi oleh jenis variabel *independent.* Penelitian ini menggunakan 1 (satu) variabel *dependent*  yaitu variabel klaster dan 7 (tujuh) variabel *independent* yaitu jenis kelamin, jalur masuk, kategori provinsi, kategori SMTA, kWh listrik. Bidikmisi, dan IPK*.* [Tabel](#page-24-0)  [10](#page-24-0) memberikan informasi mengenai variabel serta jenis variabel yang digunakan pada penelitian ini.

## 4.2.9.2 Hasil Pengujian Data *General Linear Model* (GLM)

Hasil pengujian GLM mengetahui hubungan yang signifikan secara statistik dapat dilihat pada [Tabel 11.](#page-24-1)

<span id="page-24-1"></span>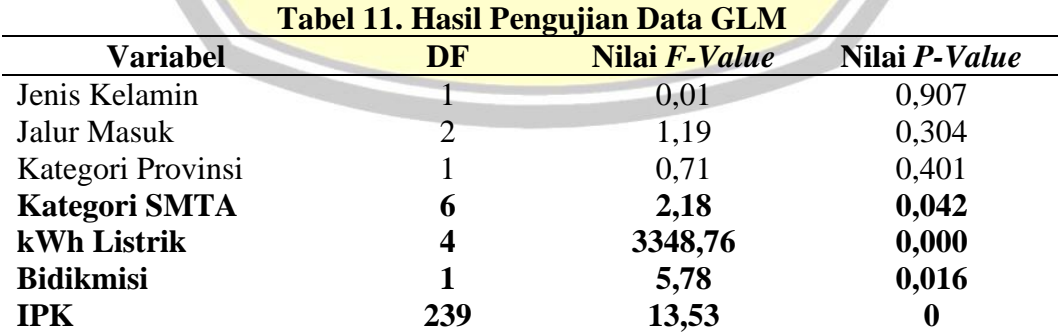

Penelitian ini memberikan hasil hubungan yang signifikan secara statistik terhadap klaster mahasiswa. Berdasarkan [Tabel 11](#page-24-1) memberikan informasi mengenai hubungan variabel klaster dengan variabel-variabel jenis kelamin, jalur

masuk, kategori provinsi, kategori SMTA, kWh listrik, bidikmisi, dan IPK. Penelitian ini mendapatkan variabel-variabel yang signifikan antara lain adalah kategori SMTA, kWh listrik, bidikmisi dan IPK.

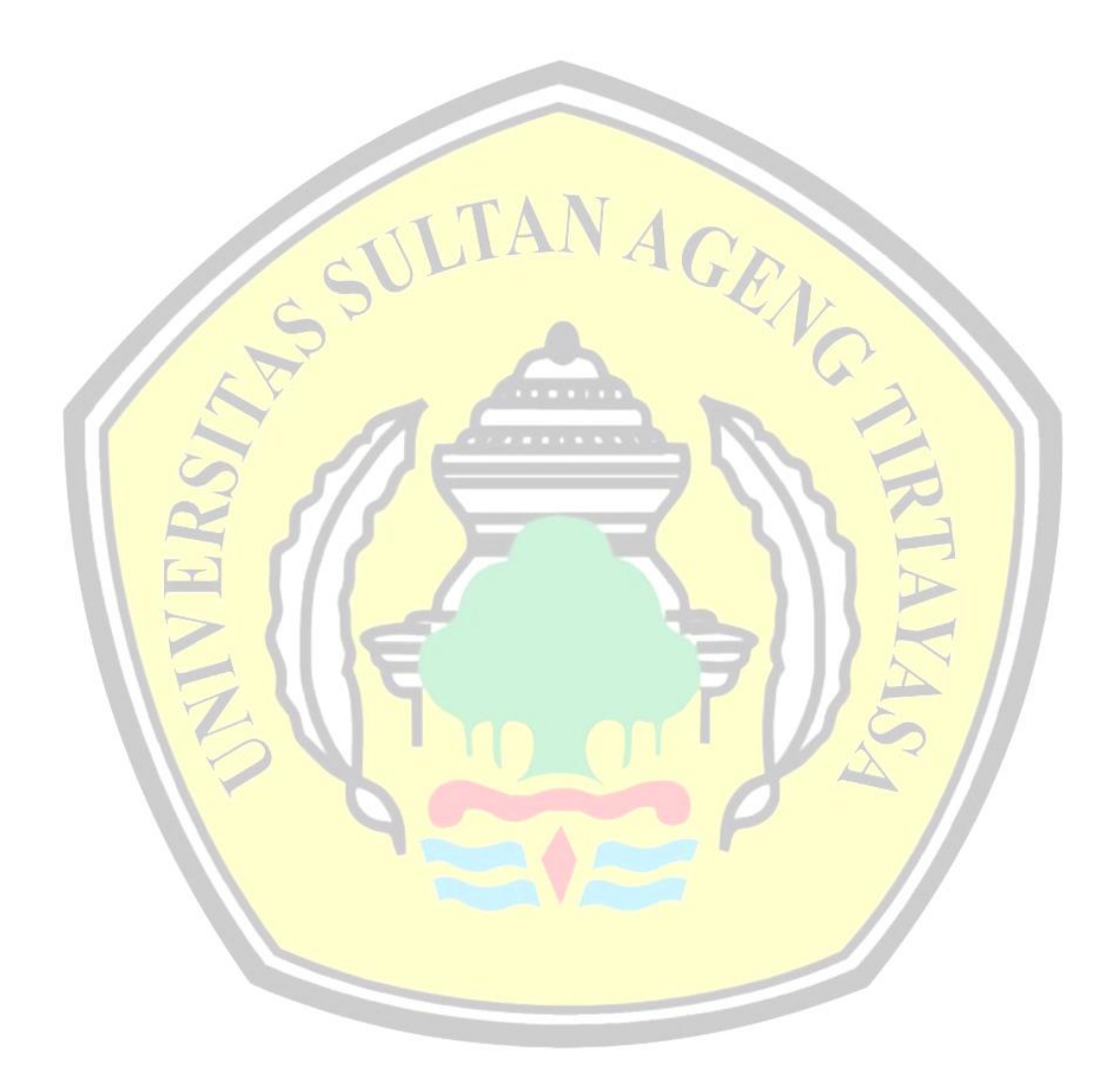